## Maliyetlendirme Servisi

Maliyetlendirme servisi, özet ve ayrıntılı maliyet analizi raporları alınmadan önce çalıştırılması gereken servistir. Maliyetlendirme Servisi, Stok program bölümünde Maliyetlendirme İşlemleri menüsü altında yer alır. Maliyetlendirme servisi çalıştırıldığında çıkış fişlerine ambar bazında maliyet atanır. Burada yapılan maliyetlendirme işlemi çıkış fişlerine fiyatları yazmaz Alınacak özet ve ayrıntılı maliyet analizi raporlarında giriş ve çıkış hareketleri giren ve çıkan miktarlar, birim fiyatları, giren ya da çıkan mal tutarı ve maliyetleri yer alır. Maliyetlendirme servisi penceresinde filtre satırlarında koşul belirlenir ve işlem sırasında dikkate alınacak malzemeler filtrelenir. Maliyetlendirme Servisi filtre seçenekleri şunlardır:

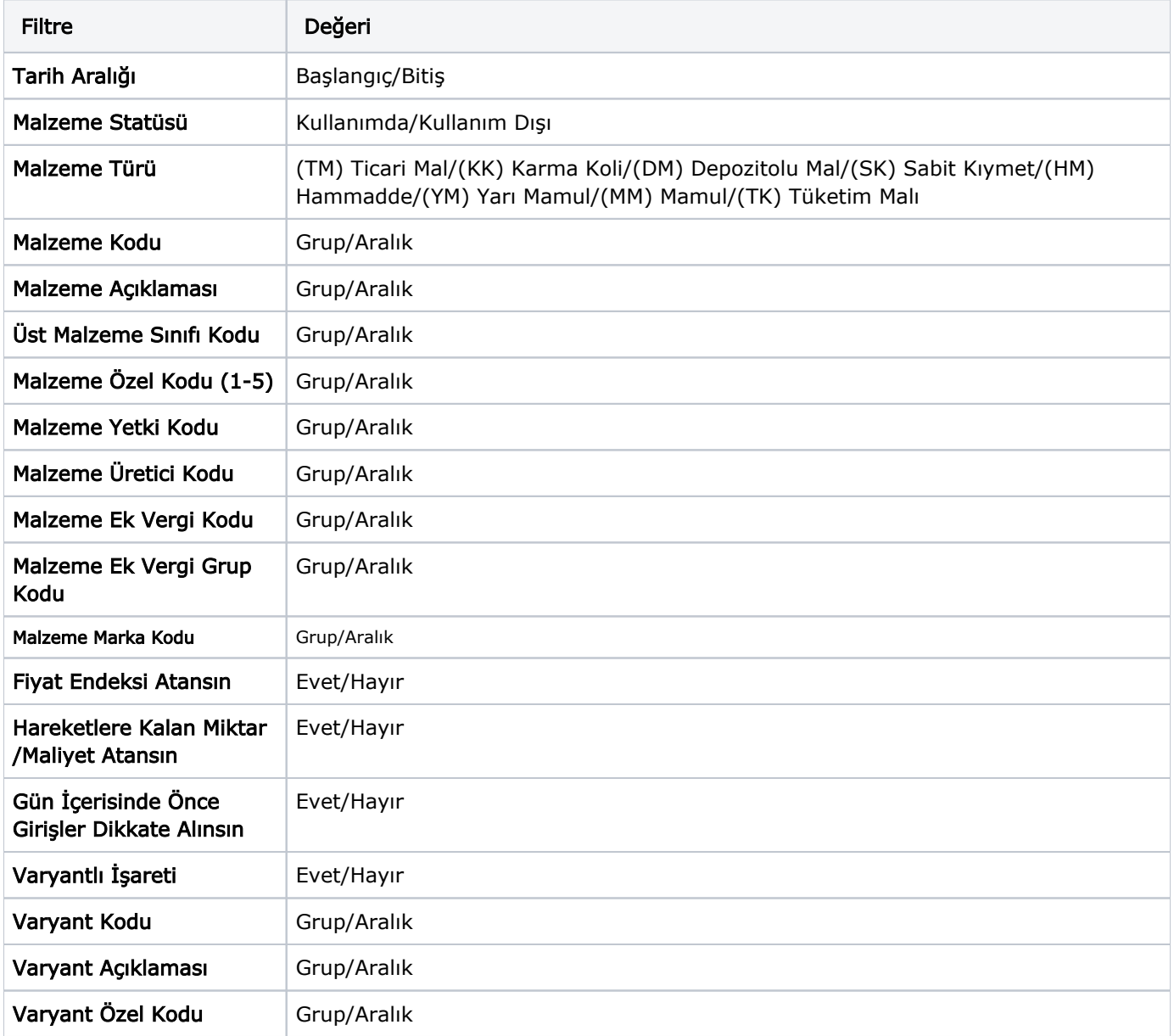

Tarih Aralığı: Maliyetlendirme servisi çalıştırıldığında hangi tarihler arasındaki işlemlerin dikkate alınacağı bu filtre satırında belirlenir.

Malzeme Statüsü: Maliyetlendirme servisinin kullanımda ya da kullanımda olmayan malzemeler kapsamında çalıştırılması için kullanılır.

Malzeme Kodu: Maliyetlendirme servisi çalıştırılacak malzemeleri filtrelemekte kullanılır.

Malzeme Açıklaması: Maliyetlendirme servisi çalıştırılacak malzemelerin açıklamalarına göre belirlendiği filtre seçeneğidir.

Üst Malzeme Sınıf Kodu: Üst malzeme sınıflarına göre koşul belirlenen filtre satırıdır.

Malzeme Özel Kodu (1-5): Malzemenin özel kod bilgilerine göre koşul belirlenen filtre seçeneğidir.

Malzeme Yetki Kodu: Malzeme yetki koduna göre koşul belirlenen filtre seçeneğidir.

Üretici Kodu: Malzeme üretici koduna göre koşul belirlenen filtre seçeneğidir.

Birim Seti Kodu: Malzemelerin birim seti koduna göre belirlendiği filtre seçeneğidir.

Malzeme Ek Vergi Kodu: Malzeme ek vergi koduna göre koşul belirlenen filtre seçeneğidir.

Malzeme Ek Vergi Grup Kodu: Malzeme ek vergi grup koduna göre koşul belirlenen filtre seçeneğidir.

Fiyat Endeksi Atansın: Enflasyon muhasebesi özelliğinin kullanılması durumunda fiyat endeksi atama işleminin yapılıp yapılmayacağının belirlendiği filtredir.

Hareketlere Kalan Miktar/Maliyet Atansın: Hareketlere kalan miktar ve maliyetin atanması için kullanılır. Bu parametre satırı Evet ve Hayır seçeneklerini içerir. Parametrenin öndeğeri Hayır'dır.

Girişlerin ortalaması ya da eldekilerin ortalaması maliyet türlerinden birisi kullanıldığında, Hareketlere Kalan Miktar/Maliyet Atansın filtresi "Evet" olduğunda veritabanında STLINE tablosunda OUTREMAMNT (kalan miktar), OUTREMCOST (kalan miktarın maliyeti) ve OUTREMCOSTCURR (kalan miktarın kuru) alanlarına değer yazılmaktadır. Bu alanlara yazılan bilgilerle, o hareketle kalan miktar ve maliyet bilgilerine ulaşılabilmektedir. İlgili alanlara yazılan bilgiler hem giriş hem de çıkış fişleri için yer almaktadır.

Gün İçerisinde Önce Girişler Dikkate Alınsın: Maliyetlendirme servisi çalıştırıldığında, gün içinde yapılan işlemler sonucunda saat bilgisinden dolayı negatife düşme sözkonusu olabilir. Bunun için önce girişlerin dikkate alınması önemlidir. Bu filtre satırında "Evet" seçiminin yapılması durumunda gün içi hareketlerde önce girişler dikkate alınır.

Bu filtre ile maliyetlendirme servisi çalıştırıldığında gün içerisinde yapılan hareketlerde gün içerisinde yapılan hareketlerde önce çıkış sonra giriş yapıldığında ortaya çıkan negatife düşme durumu engellenecek ve maliyetlendirme hesaplanırken önce gün içerisindeki giriş fişlerinin tamamı girmiş olarak kabul edilip çıkış fişlerindeki maliyet bu girişlerin tamamı dikkate alınarak hesaplanacaktır.

Varyantlı İşareti: Bu filtre satırında "Evet" seçimi yapılması durumunda maliyetlendirme işlemi varyantlı malzemeler için varyant bazında oluşturulur.

Varyant Kodu/Açıklaması/Özel Kodu: "Varyantlı İşareti" filtre satırında "Evet" seçiminin yapılması durumunda maliyetlendirme işleminin yapılacağı varyantlı malzemeler, varyant kodu/açıklaması ya da özel koduna göre filtrelenir.